# GEAR<sup>®</sup>Video 9

Tutorial: Adding Multiple Video Clips

File Options View Help

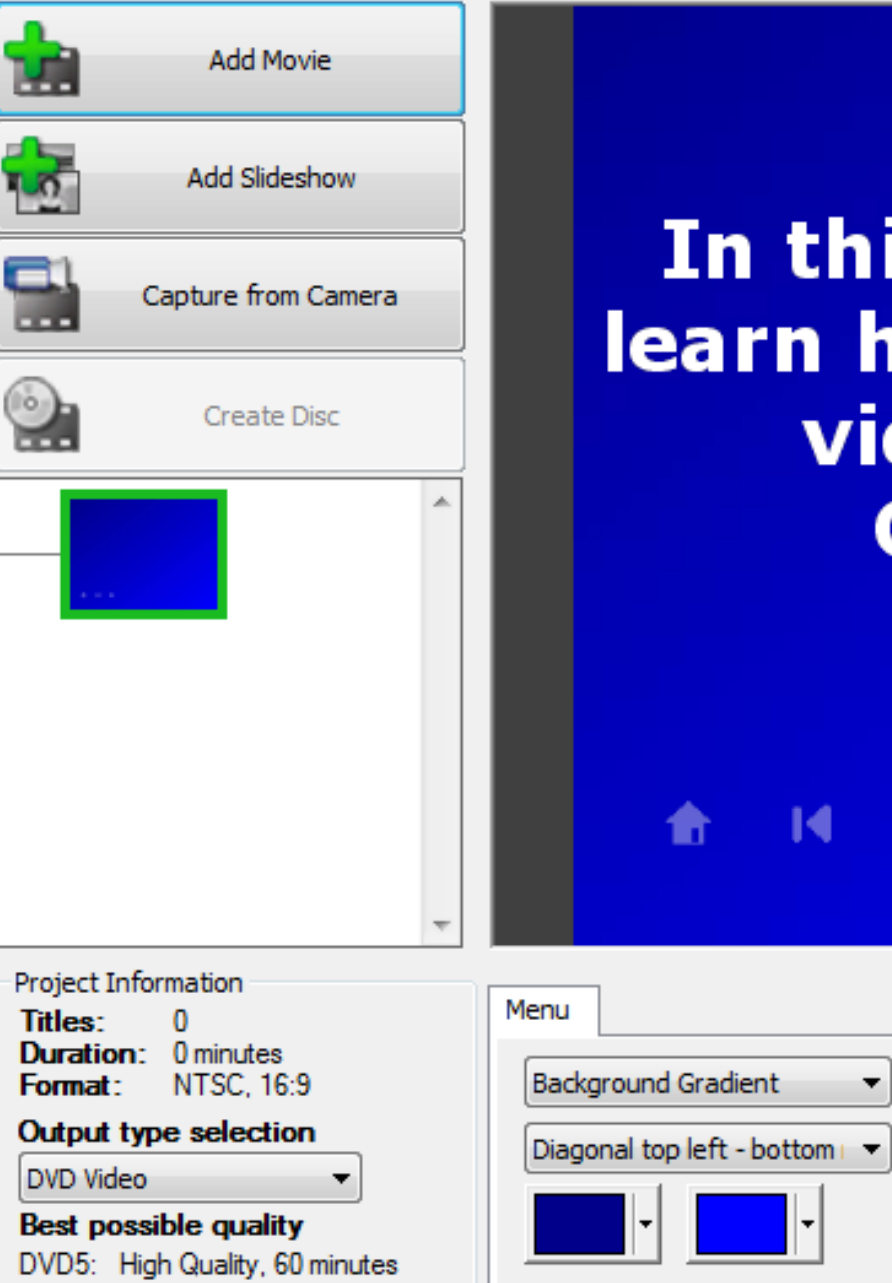

# In this tutorial, we will learn how add to mutliple video clips using **GEAR Video 9**

--

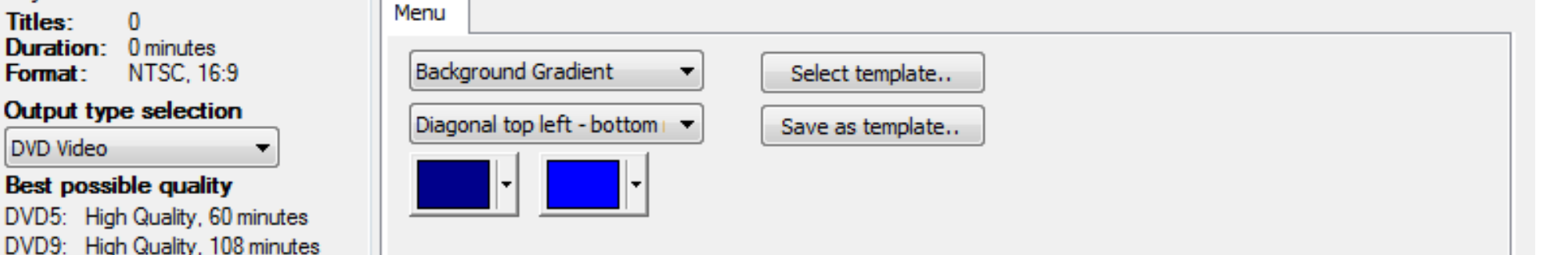

ы

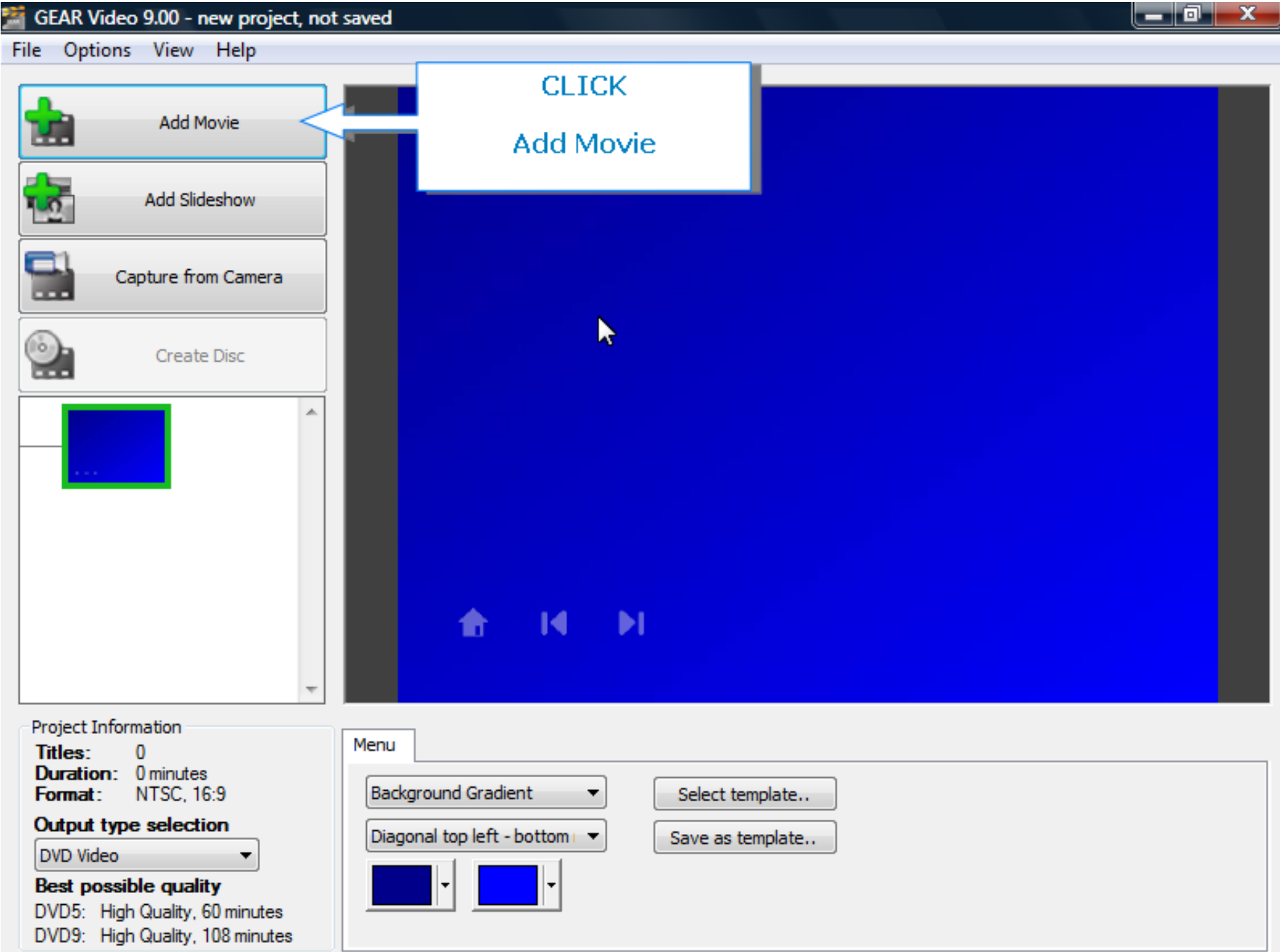

File Options View Help

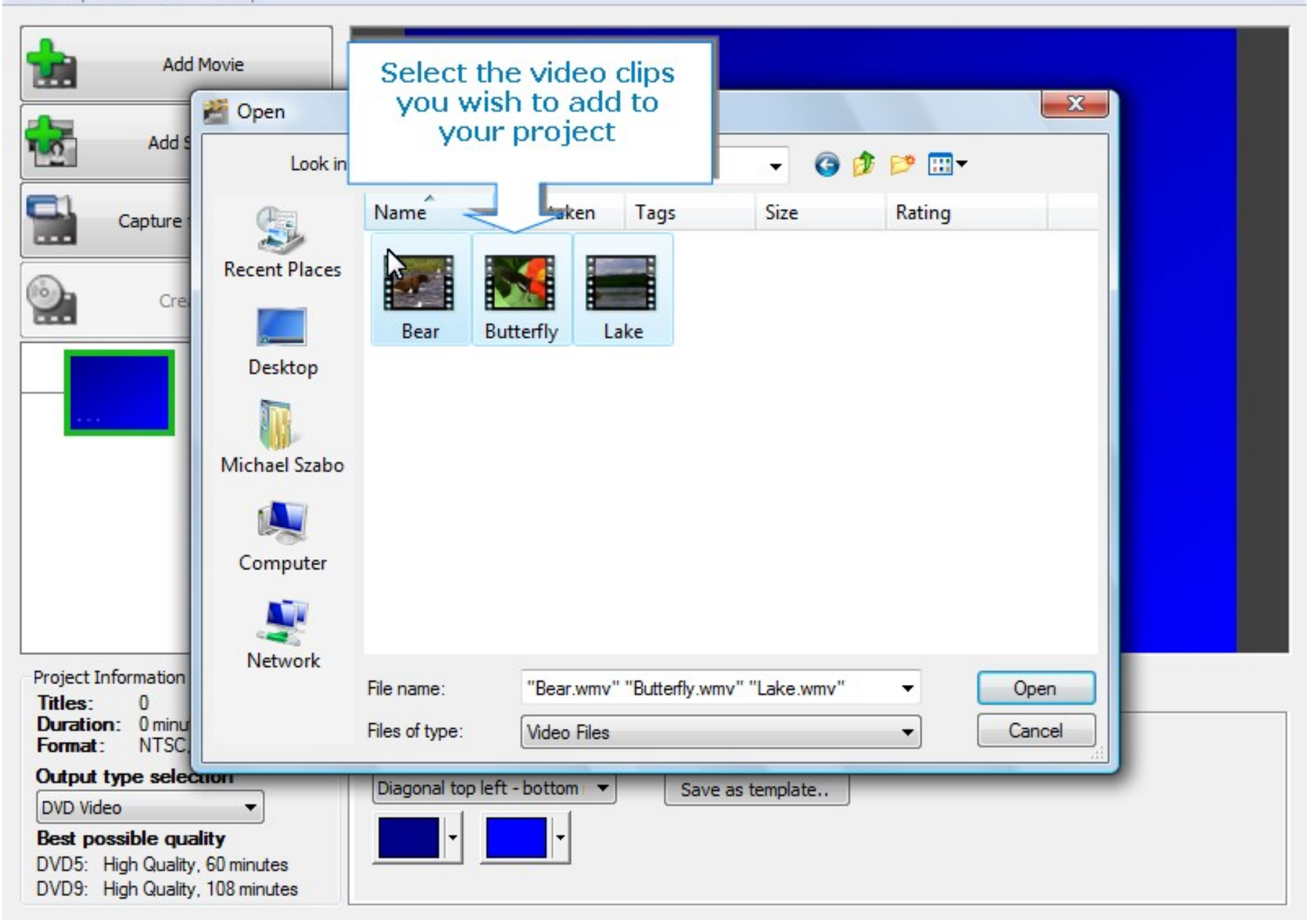

 $\Box$ x

File Options View Help

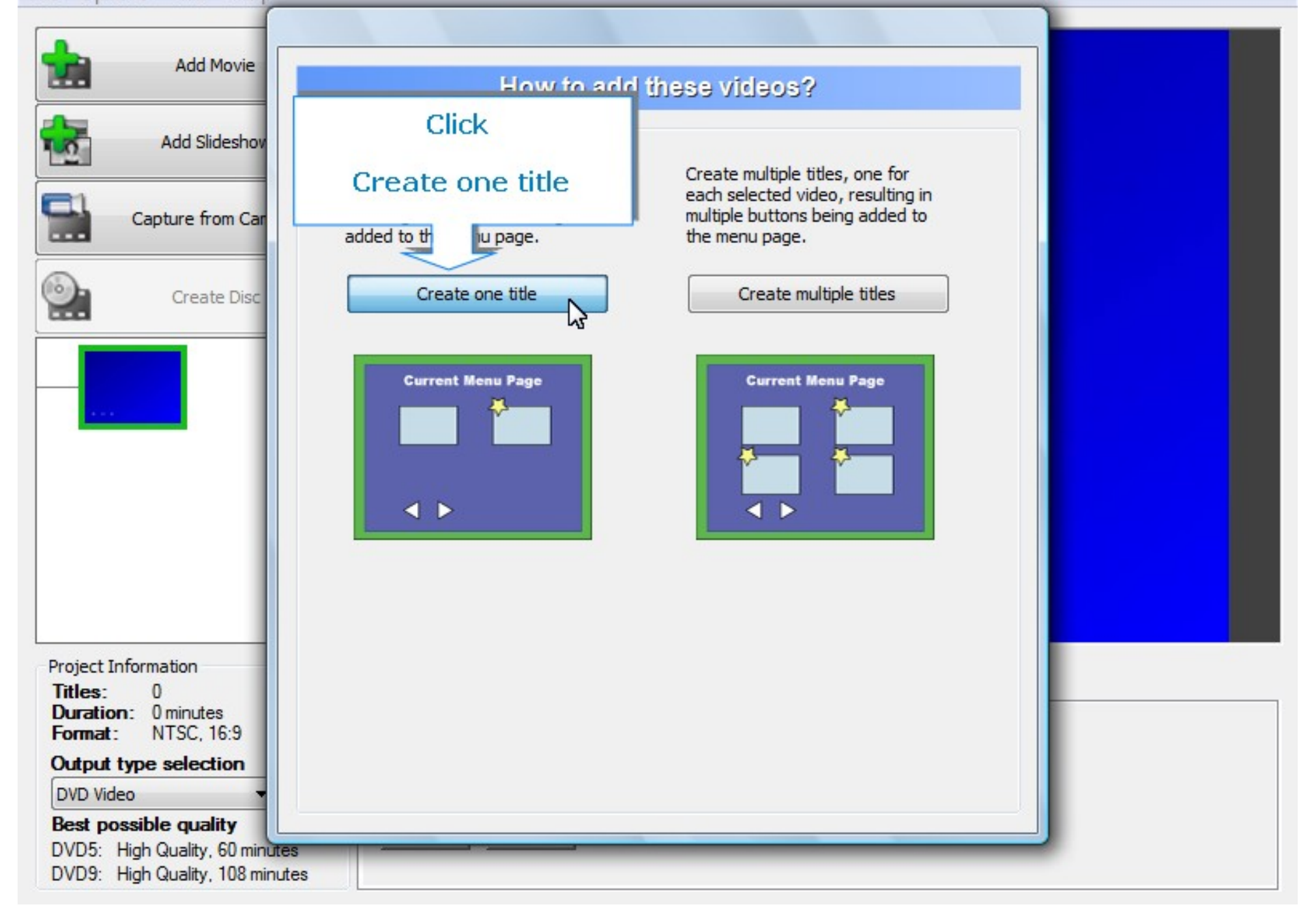

- 0 x

File Options View Help

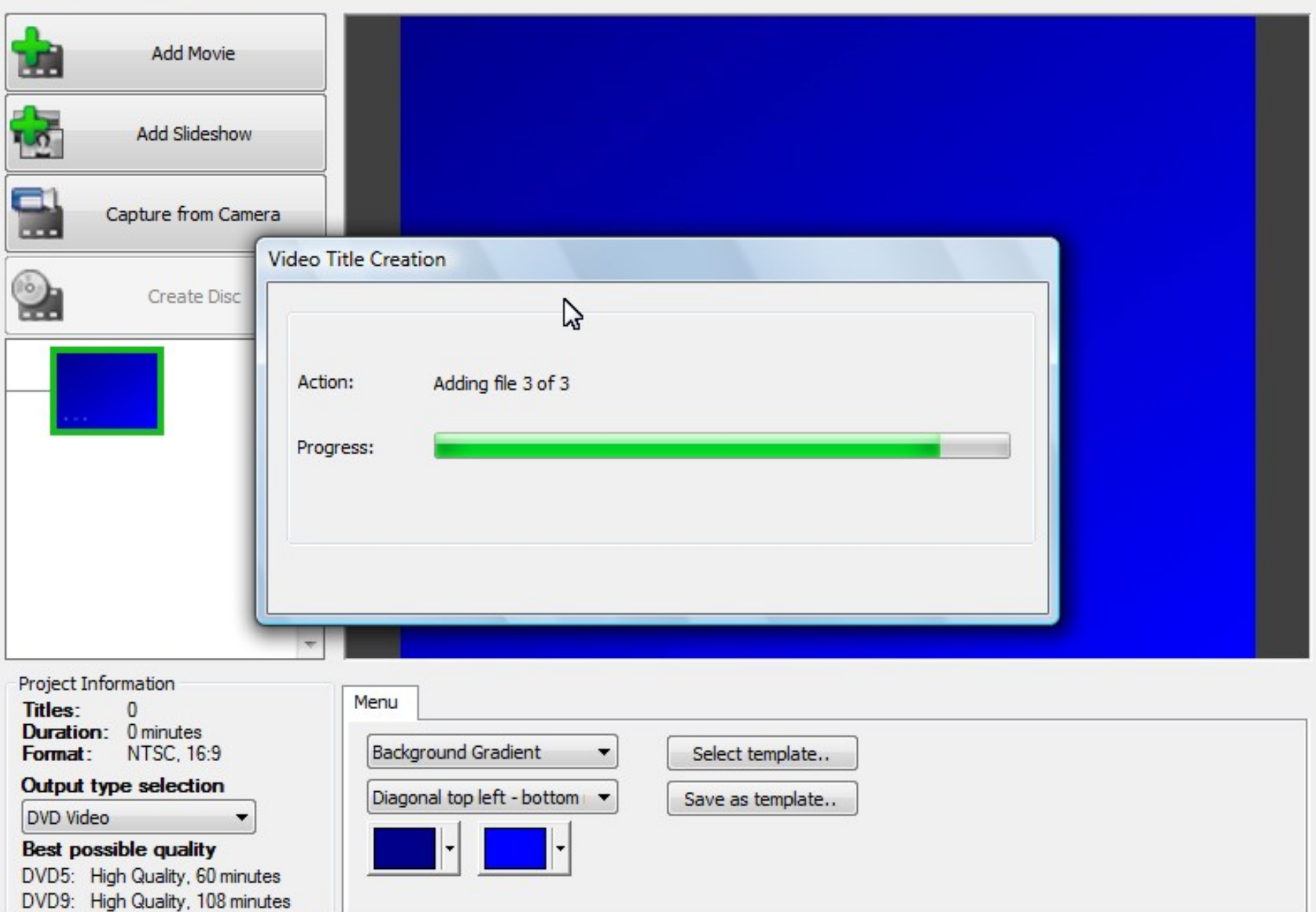

 $\begin{array}{|c|c|} \hline \textbf{--} & \textbf{--} \end{array}$ x

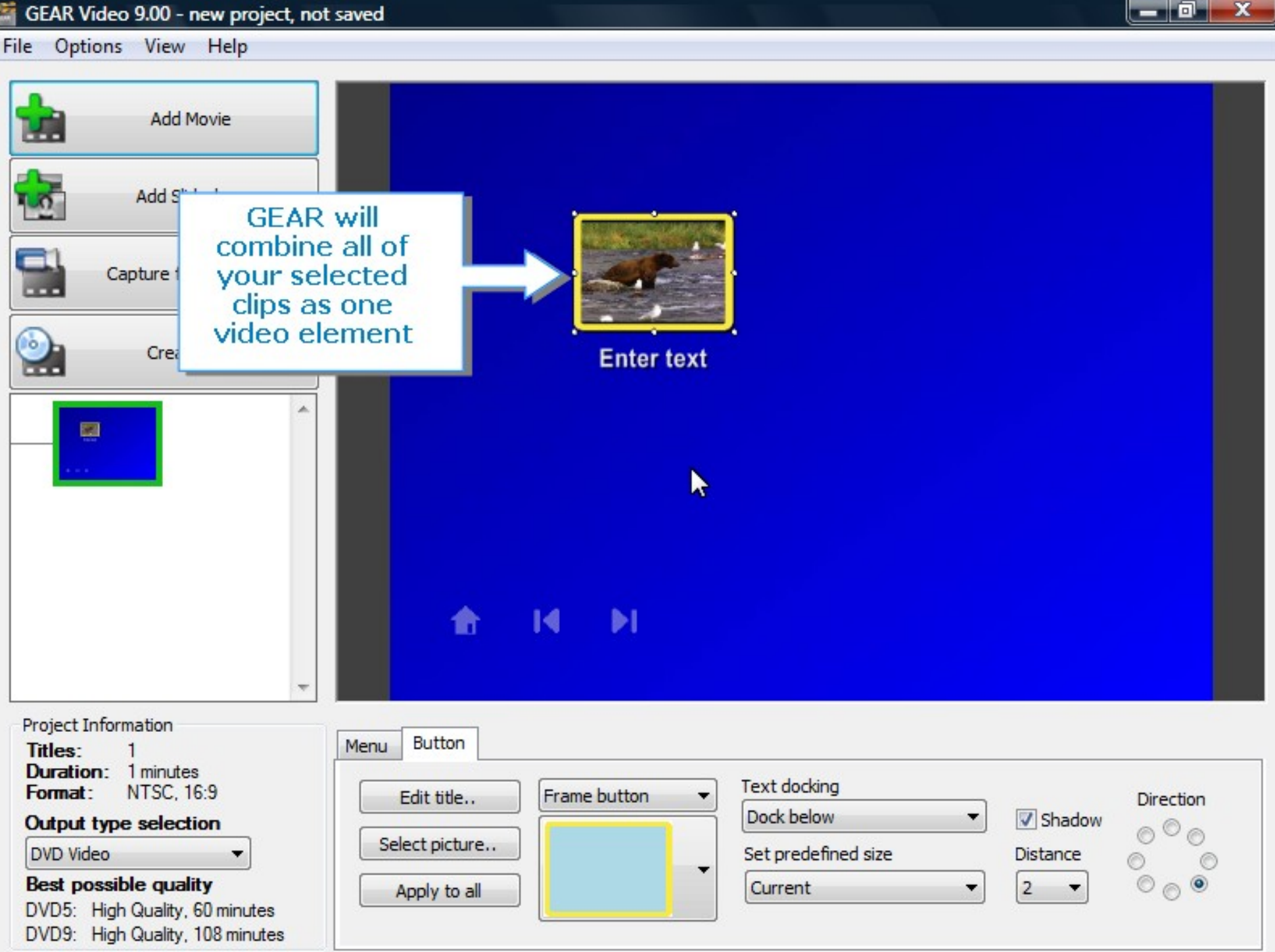

File Options View Help

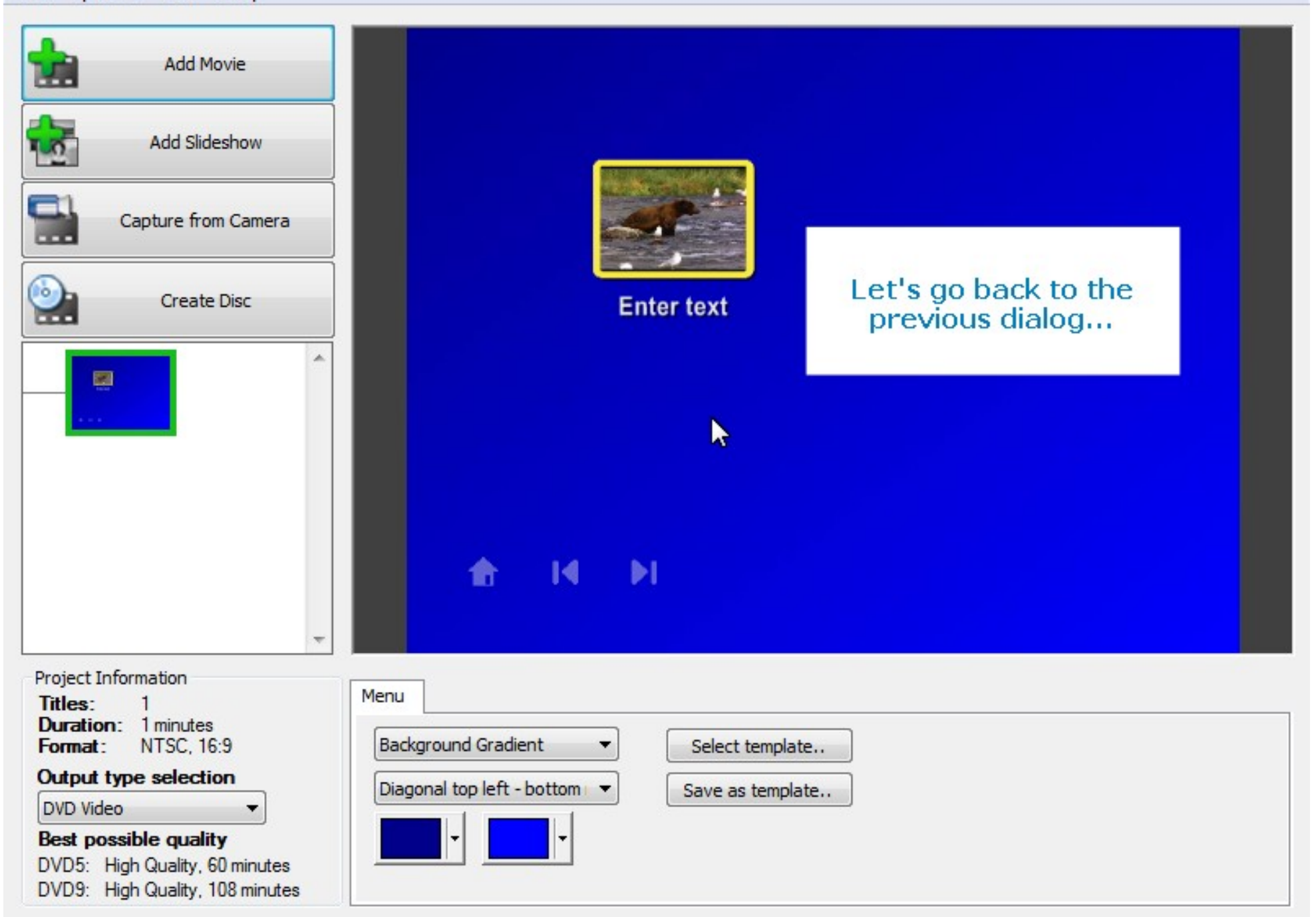

 $\blacksquare$ 

File Options View Help

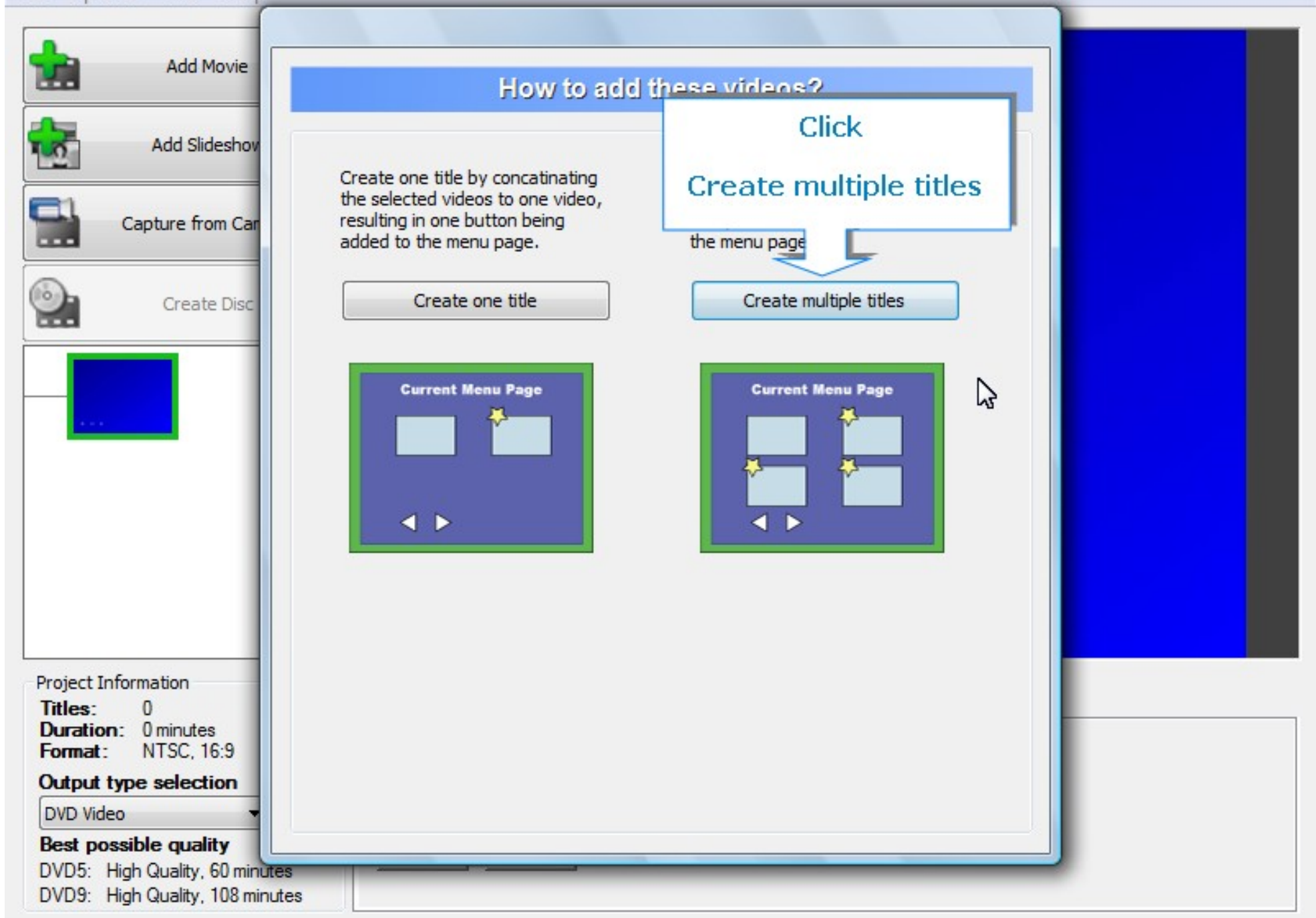

 $\Box$ x

File Options View Help

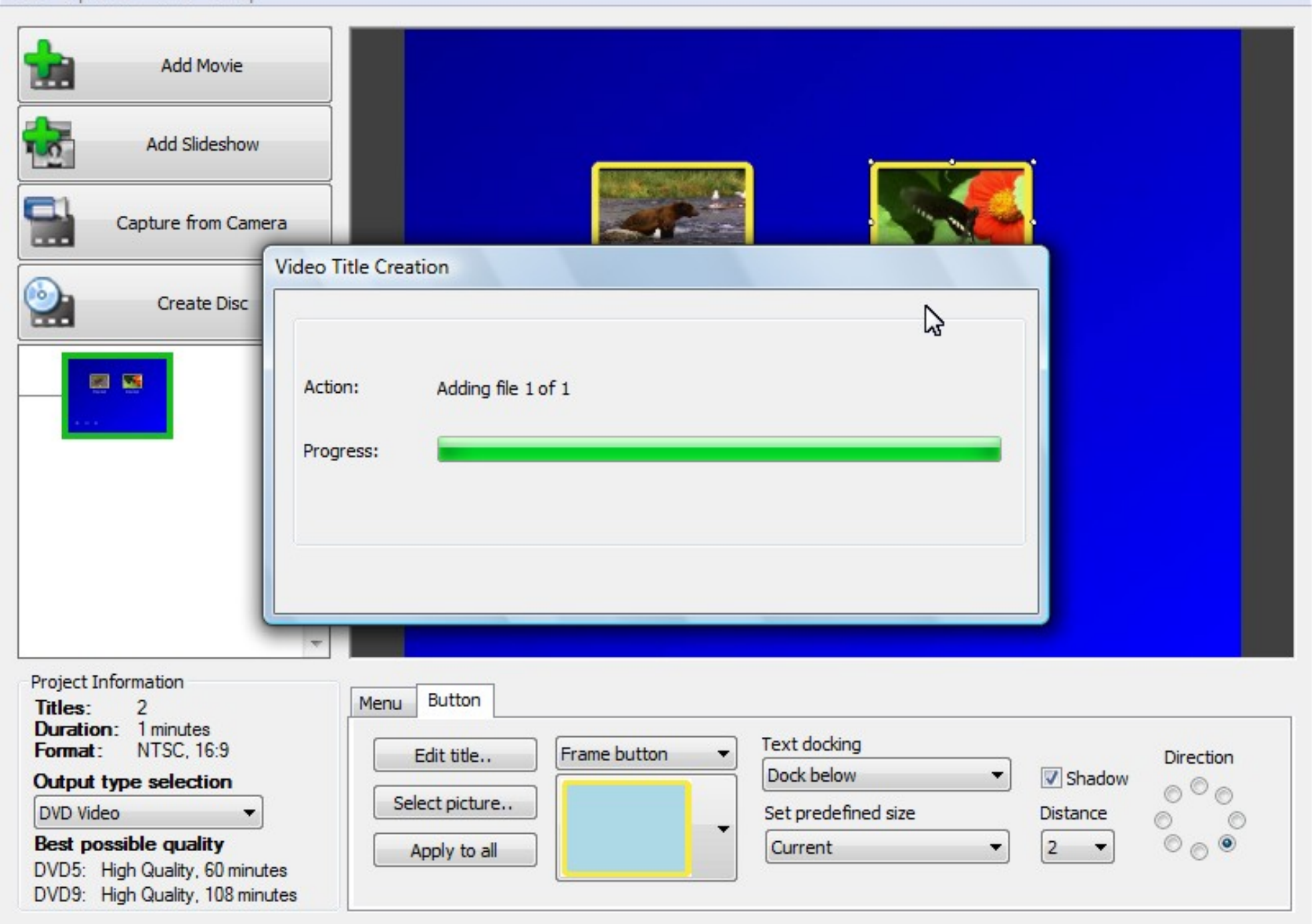

 $-$  0 x

File Options View Help

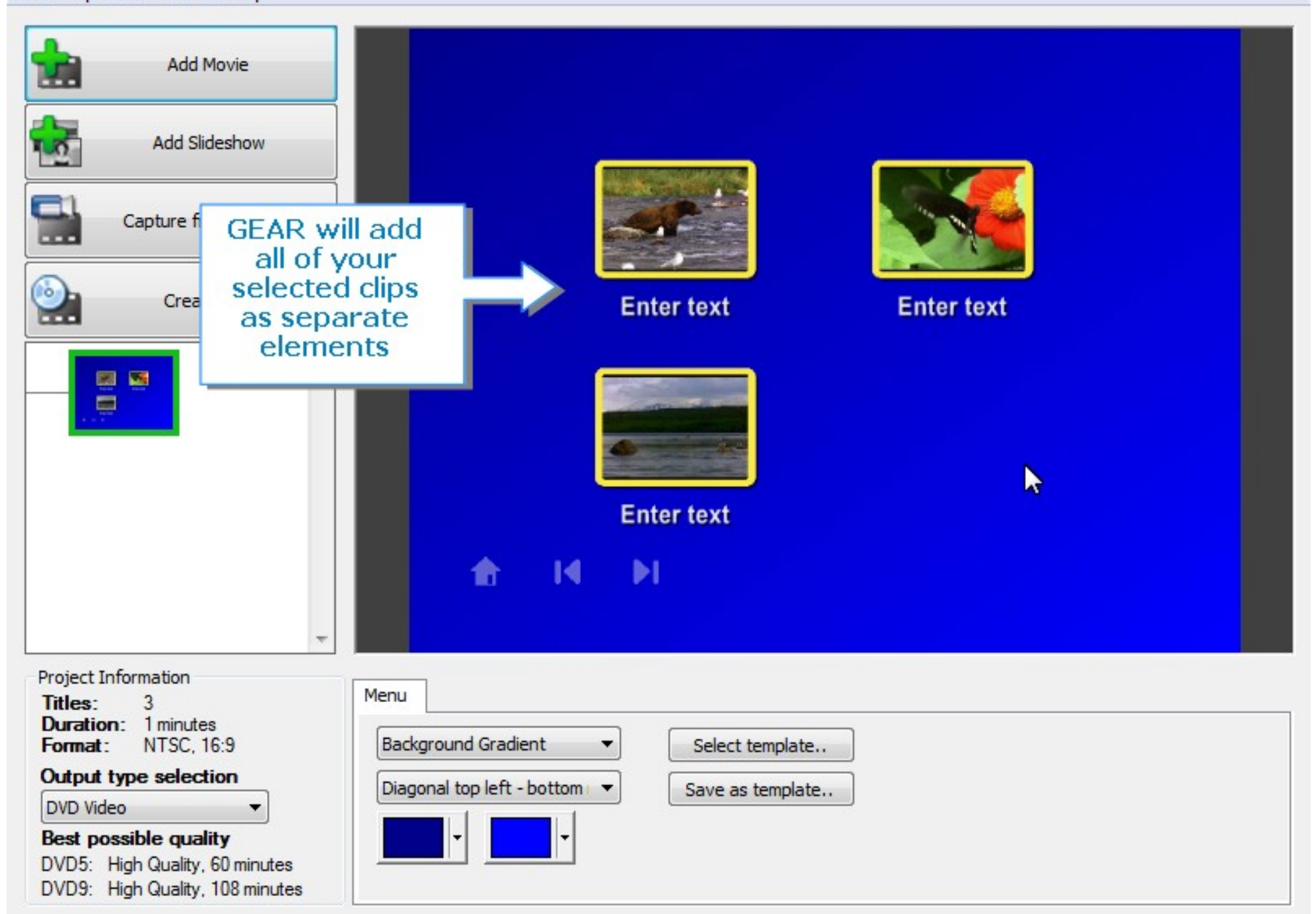

 $-10$